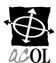

## CLIENT ACCOUNT CHANGE REQUEST

| CLIENT ID                                                                    |             | DATE             | <u> </u>  |                  |           |
|------------------------------------------------------------------------------|-------------|------------------|-----------|------------------|-----------|
| TELEPHONE #                                                                  | FA>         |                  | <u> </u>  |                  |           |
|                                                                              |             |                  |           |                  |           |
| Authorized Signature                                                         |             |                  |           |                  |           |
| DESIGNATE TYPE OF CHANGE                                                     |             |                  |           |                  |           |
| ☐ Update Contact information ☐ Change primary OLD ADDRESS / TELEPHONE NUMBER | / contact □ | Add/delete Users | □ Close   | /Consolidate ACO | L account |
| ORGANIZATION NAME                                                            |             |                  |           |                  |           |
| STREET ADDRESS                                                               |             |                  |           |                  |           |
| CITY                                                                         | PROVINCE    | PROVINCE         |           | POSTAL CODE      |           |
| TELEPHONE #                                                                  |             |                  | Fax#      |                  |           |
| NEW ADDRESS / TELEPHONE NUMBER                                               |             |                  |           |                  |           |
| ORGANIZATION NAME                                                            |             |                  |           |                  |           |
| STREET ADDRESS                                                               |             |                  |           |                  |           |
| Сіту                                                                         | PROVINC     | E                |           | POSTAL CODE      |           |
| TELEPHONE #                                                                  |             | <u></u>          | FAX#      |                  |           |
| CHANGE PRIMARY CONTACT TO                                                    |             |                  |           |                  |           |
| NAME                                                                         |             | USER ID          |           |                  |           |
| ADD NEW USERS                                                                |             |                  |           |                  |           |
| NAME                                                                         | _           | NAME             |           |                  |           |
| NAME SELECTION HOUSE OF                                                      |             | NAME             |           |                  |           |
| DELETE EXISTING USERS                                                        |             |                  |           |                  |           |
| NAME                                                                         |             |                  |           |                  |           |
| NAME CLOSE ACOL ACCOUNT                                                      |             | USER ID          |           |                  |           |
| CLIENT ID TO CLOSE                                                           |             |                  |           |                  |           |
| CONSOLIDATE ACOL ACCOUNT                                                     |             |                  |           |                  |           |
| CLIENT ID TO BE CONSOLIDATED                                                 |             | To this C        | CLIENT ID |                  |           |
| COMMENTS / SPECIAL INSTRUCTIONS                                              |             |                  |           |                  |           |
|                                                                              |             |                  |           |                  |           |
|                                                                              |             |                  |           |                  |           |

Please use this form to notify the Client Support Centre when there are changes to your client account. It is important to keep your account information current. Send the form by email to ACOLBusinessOffice@Unisys.com. Send your cheques or money orders to:

Unisys Canada Inc. 350-7105 Chebucto Road Halifax, NS B3L 4W8

<sup>\*</sup> ACOL and Atlantic Canada On-Line are registered official marks of the Provinces of New Brunswick, Newfoundland and Labrador, Nova Scotia and Prince Edward Island.